### 2010/08/06

# HP Z400 Workstation - Quadro FX1800 1 評価 2010 7 29 30 2 NVIDIA Quadro FX1800 197.90 3 評価 CADmeister  $($  )

### 4 H/W

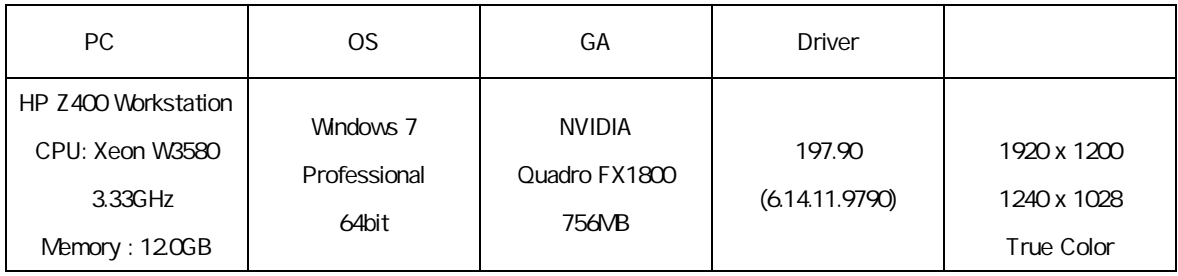

#### 5

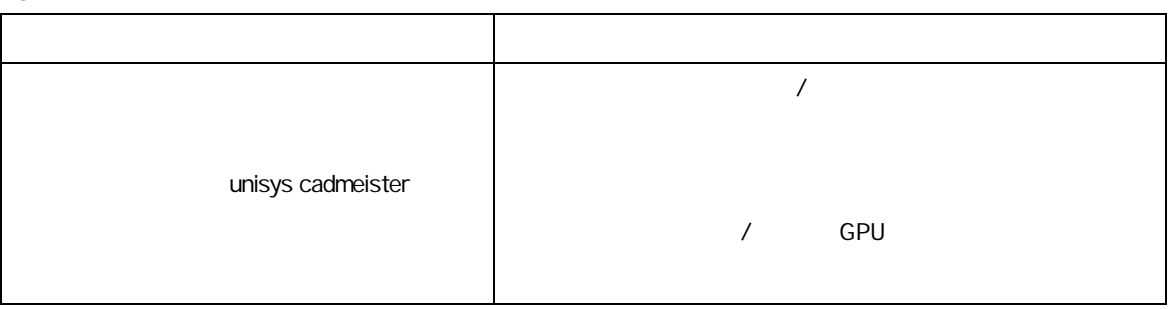

# 1. WIDIA **NVIDIA** 2. 選択項 3D 3D 3. "unisys cadmeister" 4. 設定項

## 5. [ ]

6. NVIDIA

## 6 CADmeister

CADmeister **CADmeister CADmeister CAD** 

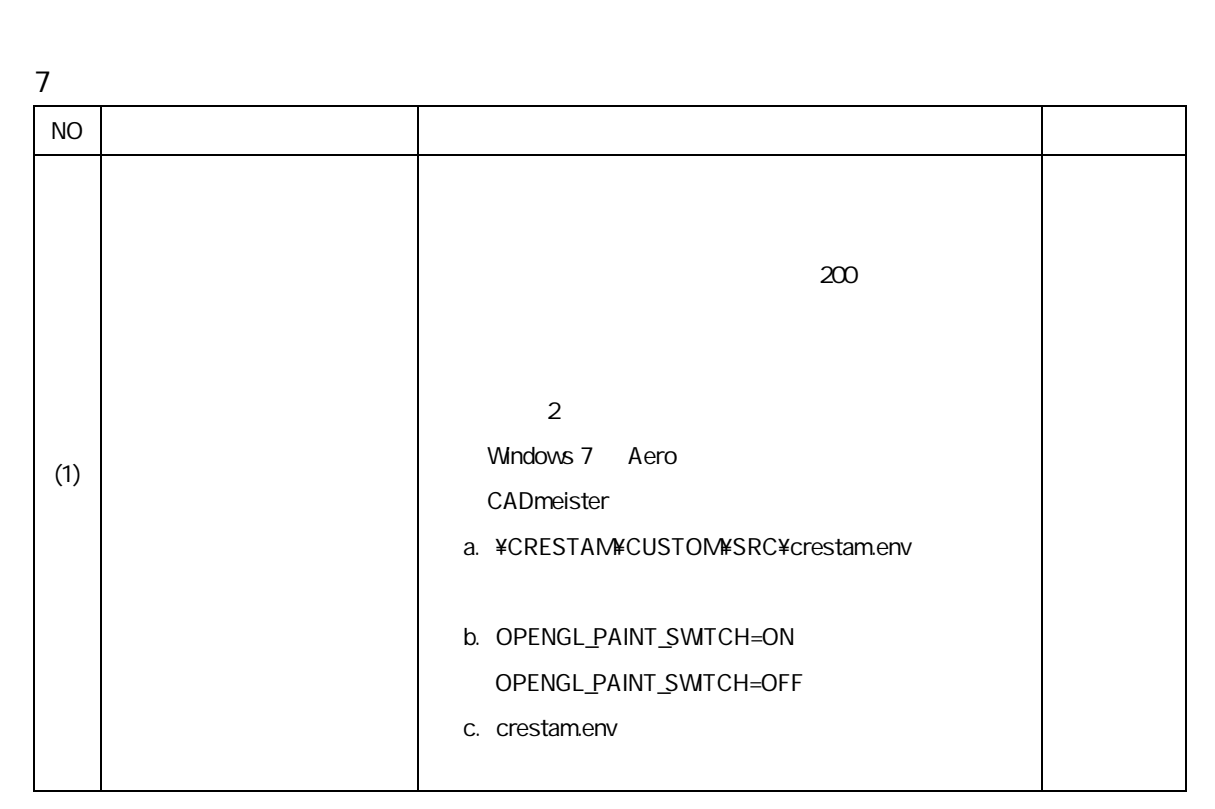

評価時使 CADmeister V5.1

CAD

8

 $7$  (1)

NVIDIA Quadro FX1800 ver. 197.90 Windows 7 CADmeister